# **Authentication & Authorization systems developed for CTA**

**Mathieu Servillat**

**Observatoire de Paris Paris Astronomical Data Centre**

**IVOA Cape Town meeting**

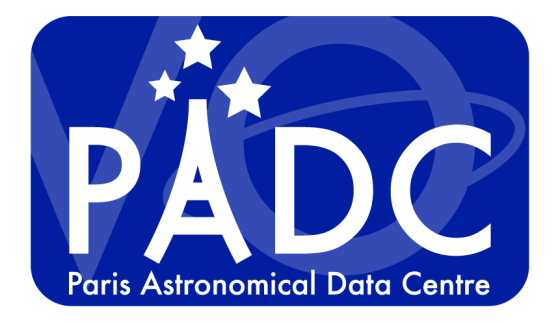

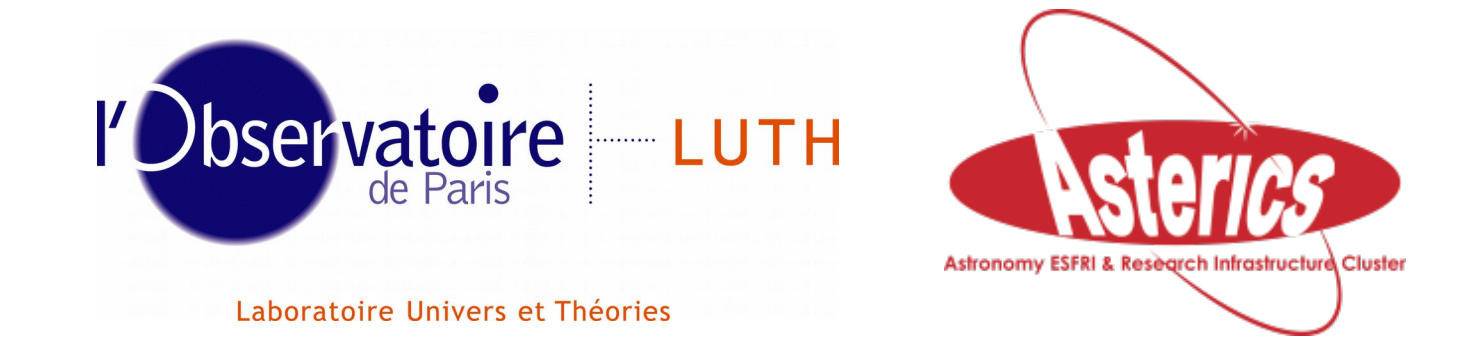

**Mathieu Servillat (Obs Paris) A&A for CTA 10 May 2016 1**

# **Context: the CTA Science Gateway**

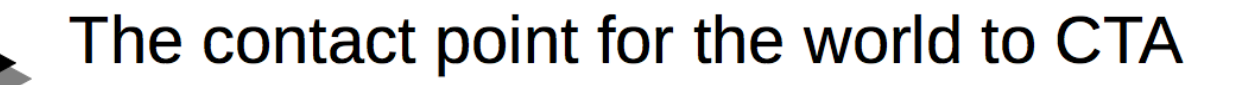

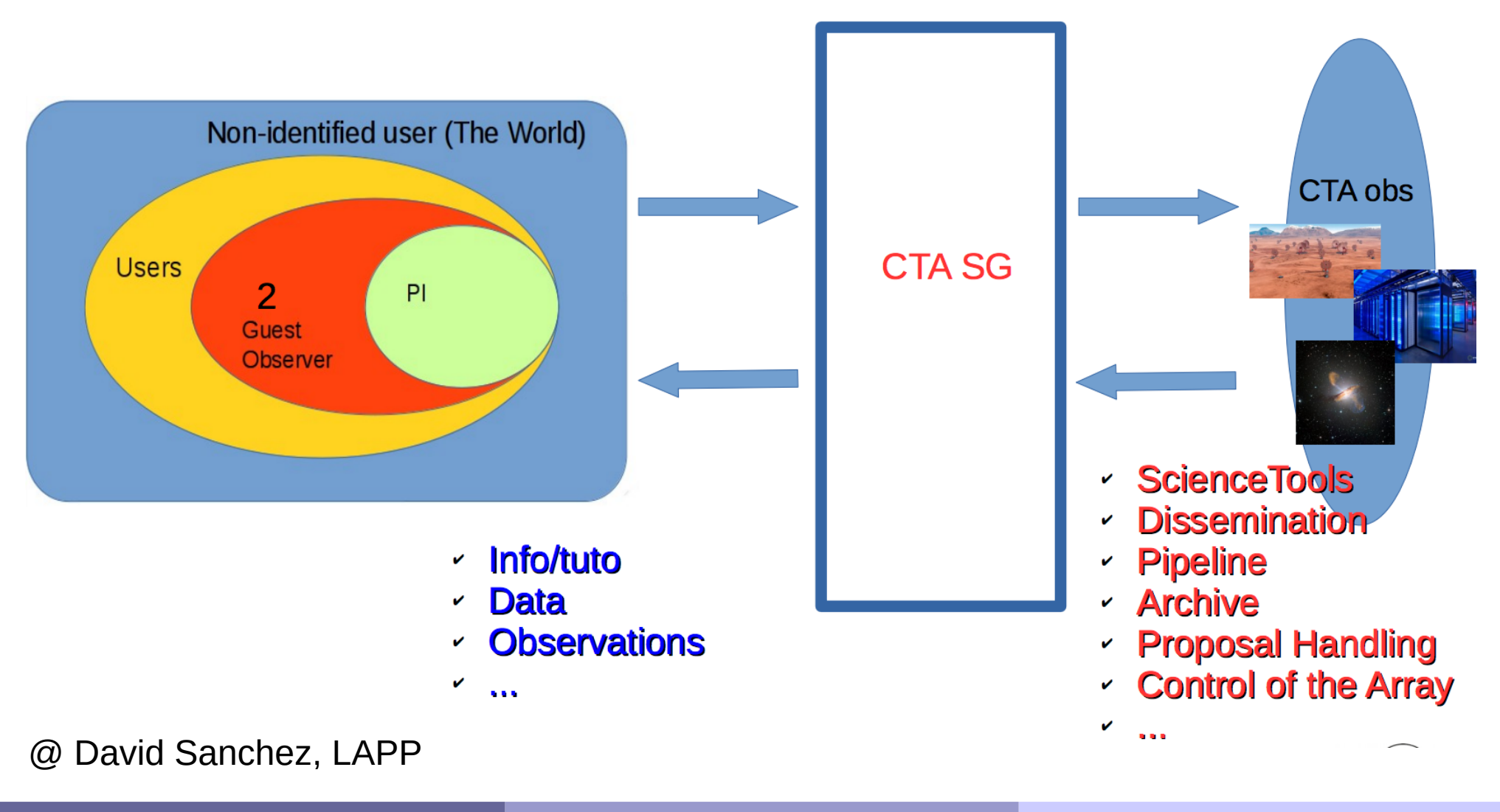

**Mathieu Servillat (Obs Paris) A&A for CTA 10 May 2016 2**

# **Gateway common integration rules**

#### **Top Menu Bar** for all applications

- ◆ A common HTML code on all Gateway services, accessible through e.g. a single URL or using proxys
- ◆ A common style: Bootstrap3

#### A common **message bus**

◆ RabbitMQ + ProtoBuf

#### **Centralized A&A prototypes**

◆ Grouper and Shibboleth <http://www.internet2.edu/products-services/trust-identity-middleware/grouper/>

#### ◆ Unity Identity Manager <http://www.unity-idm.eu/>

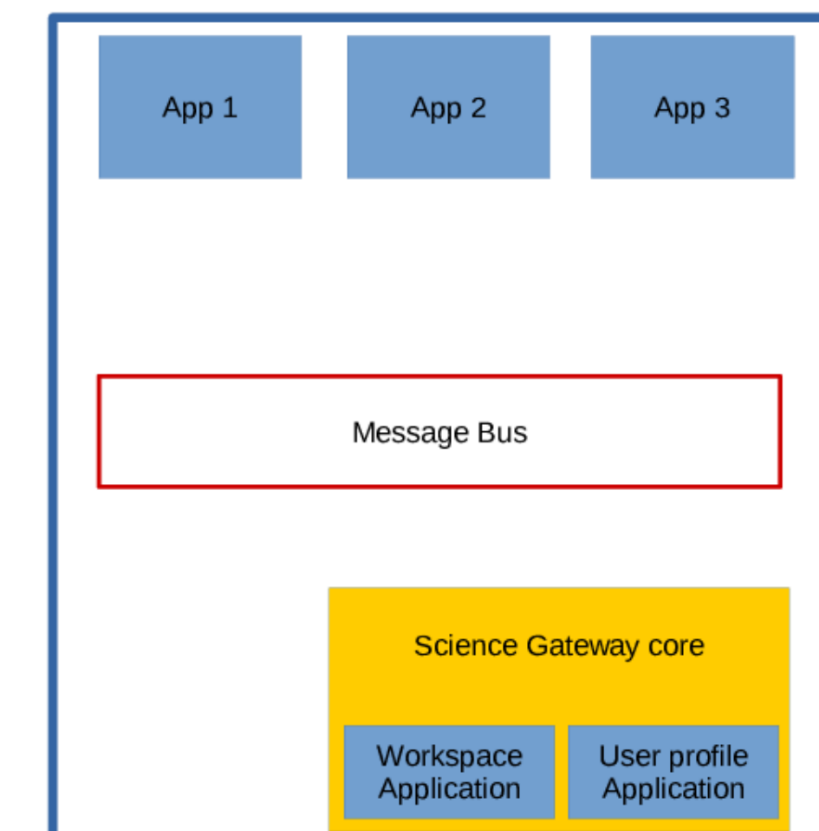

# **CTA Data Distiller https://voparis-cta-test.obspm.fr**

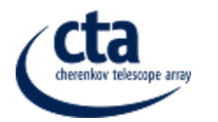

Monte Carlo simulations

Data Distiller Data Reduction

**INAF CTA portal** 

Mathieu.Servillat@obspm.fr ( Ologout

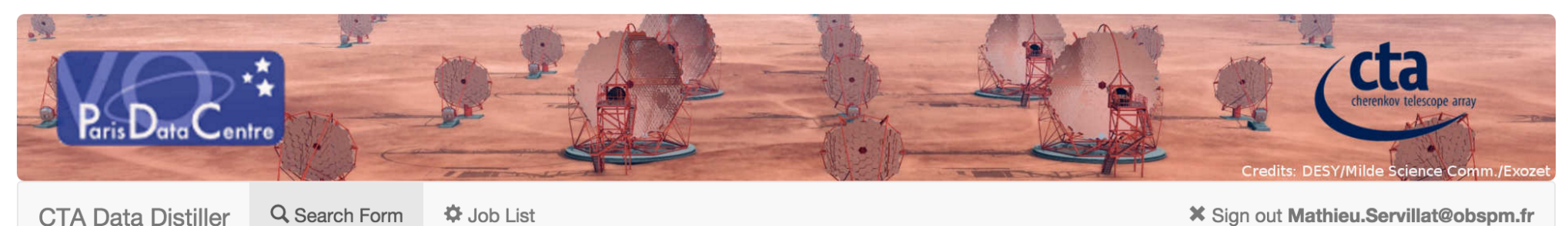

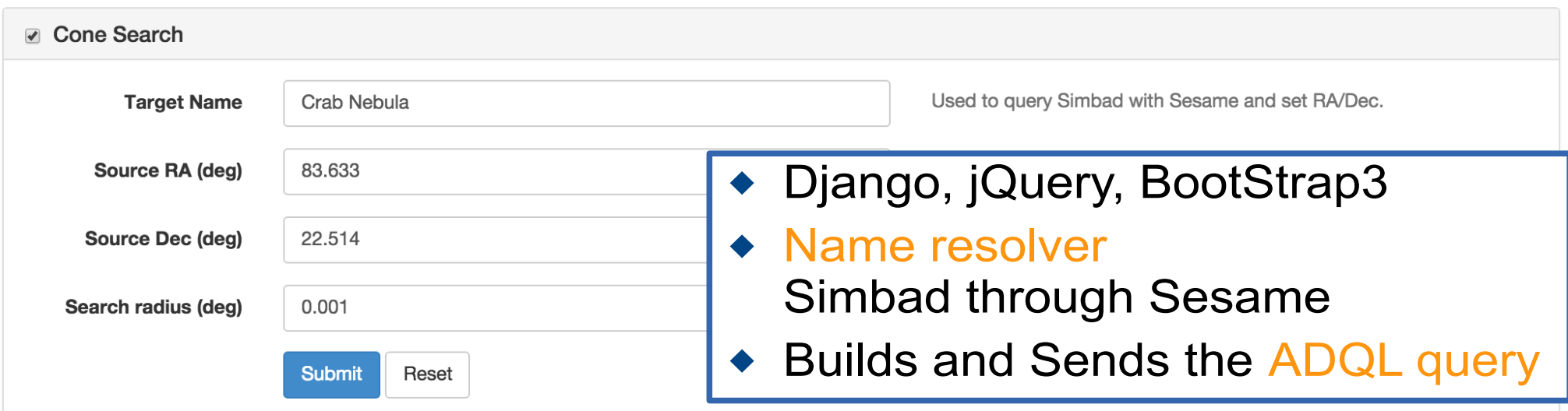

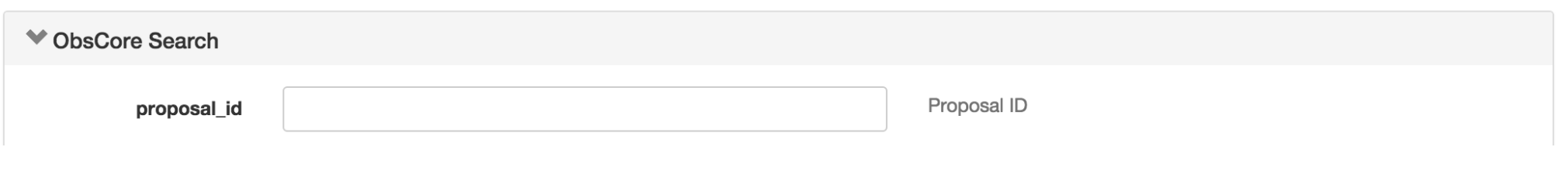

#### **CTA Data Distiller https://voparis-cta-test.obspm.fr**

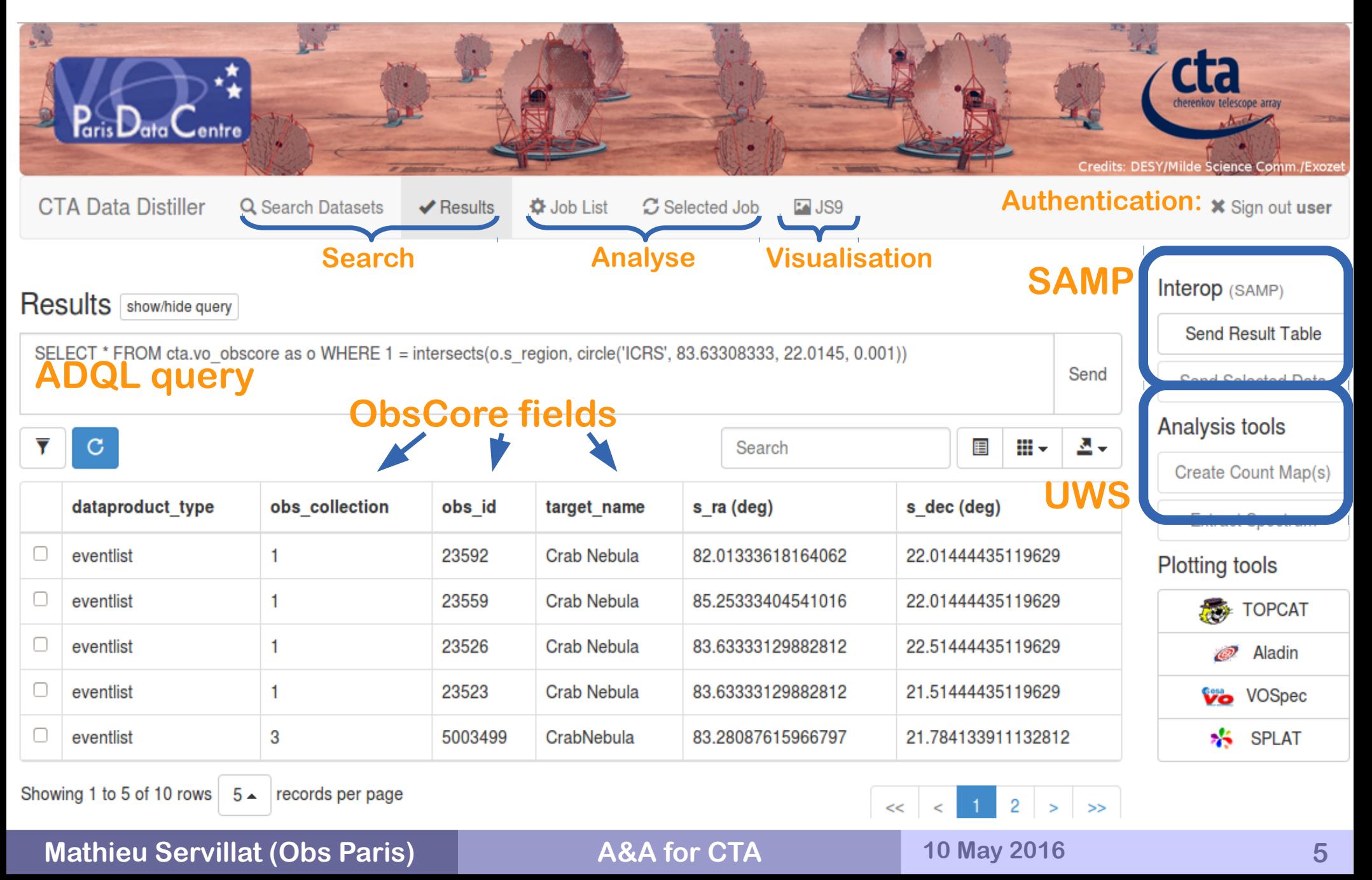

# **Testing SSO in the CTA Data Distiller**

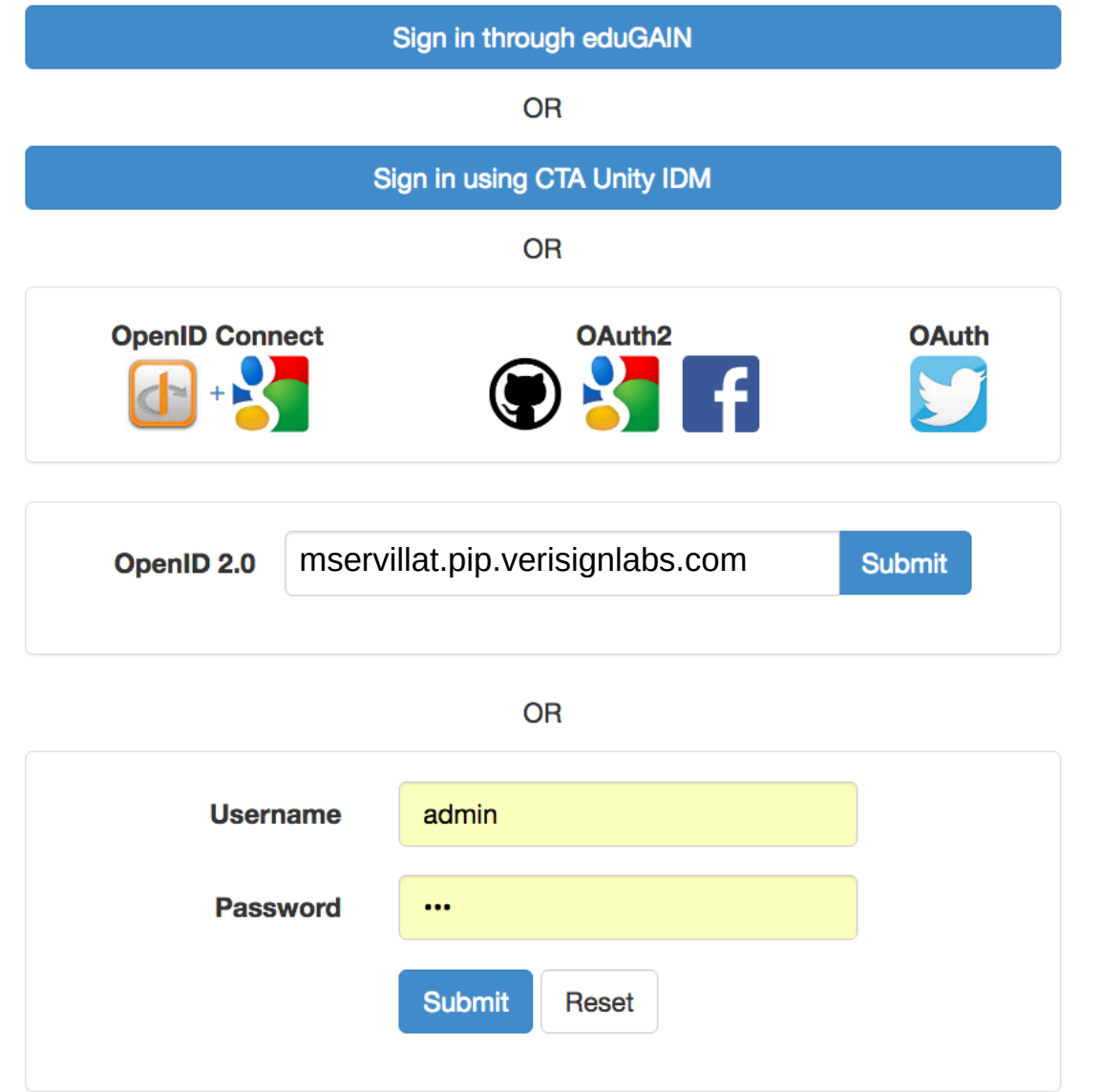

- ◆ Shibboleth+Grouper
	- ◆ EduGAIN federation
	- $\triangle$  SAMI 2
- ◆ Unity IDM
	- Uses OpenID Connect
- ◆ OpenID Connect
	- ◆ Google as an IdP
- OAuth2
	- ◆ Github, Google, Facebook, ...
- ◆ OAuth
	- $\blacktriangleright$  Twitter, ...
- ◆ OpenID 2.0 (deprecated)
- Local account

#### **Single Sign-On with Identity Federations**

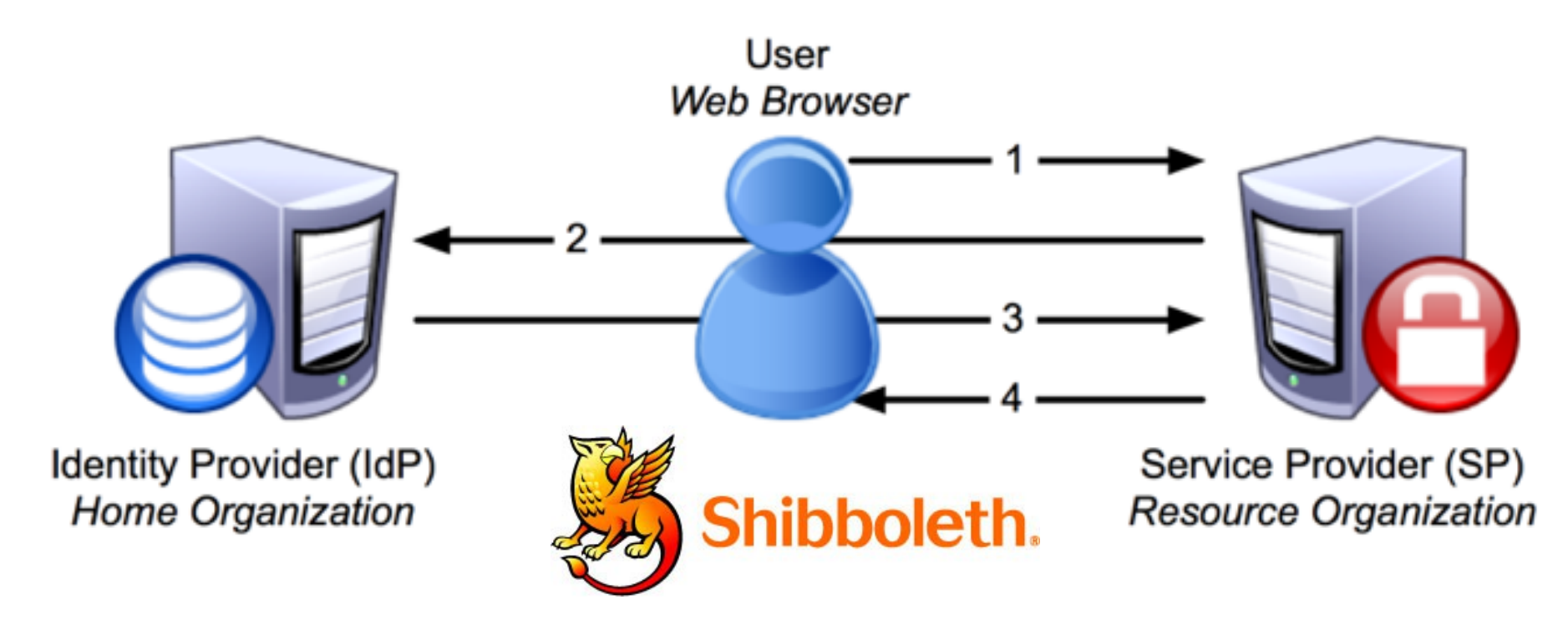

- Shibboleth2 = SAML2 for **SSO Authentication**
- ◆ eduGAIN : Identity Federation (RENATER, ...)
	- Dedicated to research community
	- ◆ Dedicated to **web** authentication
	- WAYF (Where Are You From): additional step to locate your IdP

#### **eduGAIN status**

https://technical.edugain.org/status.php

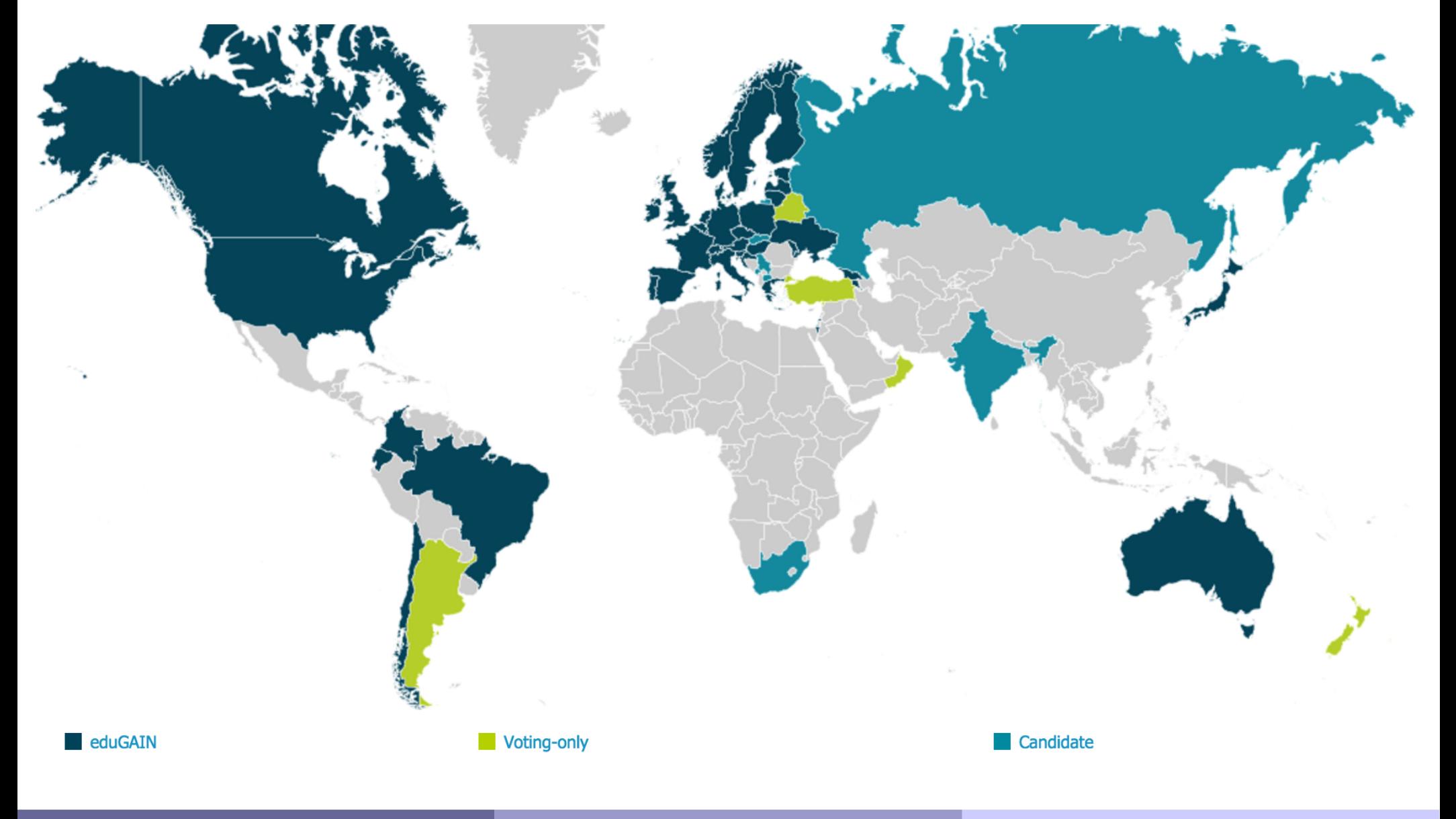

**Mathieu Servillat (Obs Paris) A&A for CTA** 10 May 2016 **8** 10 May 2016

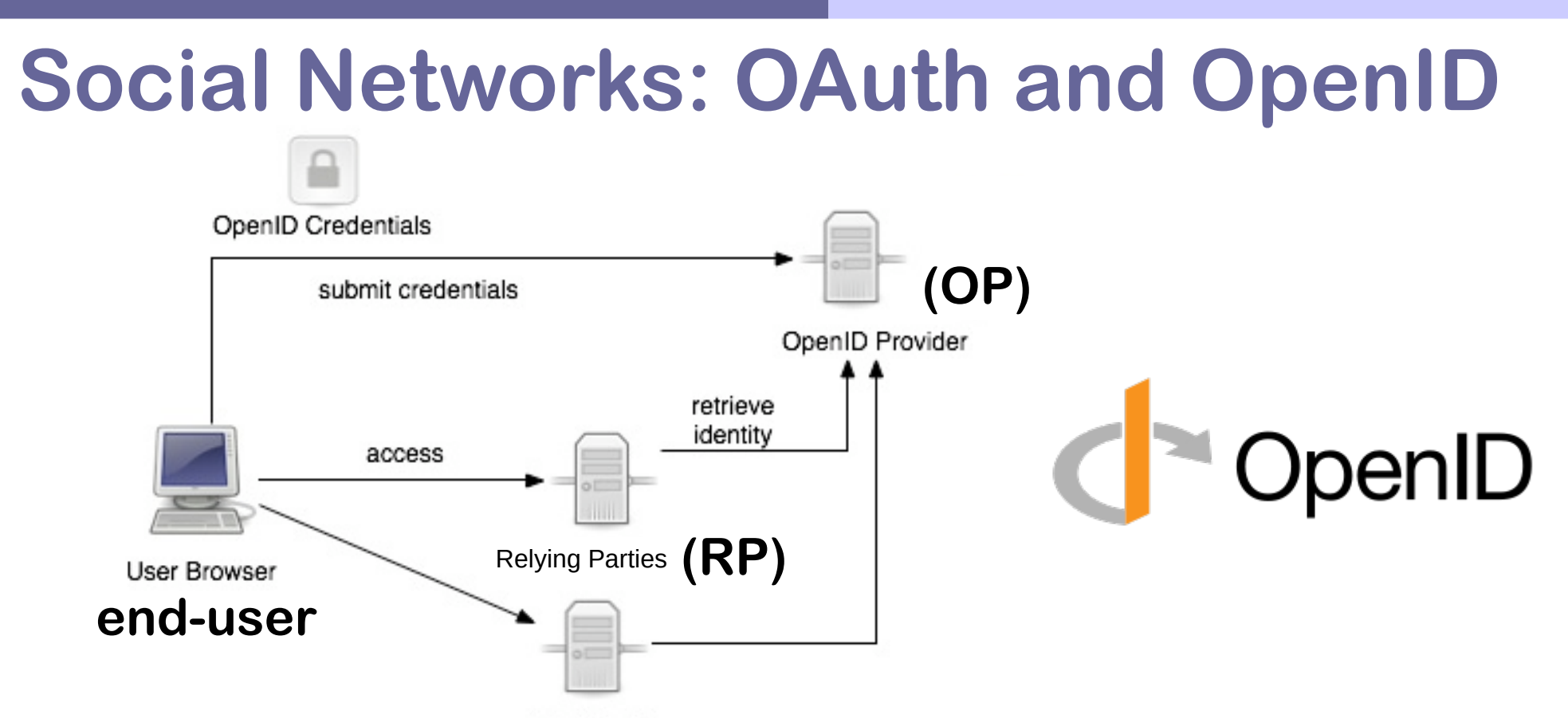

- OAuth2: **authorization** framework usable for **authentication**
- OpenID is a way to use a single set of user credentials to access multiple sites
- ◆ OpenID Connect, on top of the OAuth 2.0 framework
	- WebFinger : automatically finds your OP

### **A&A with Grouper**

- Grouper is an access management system, used to create and manage institutional and personal groups, roles and permissions
- ◆ Developed by internet2 (US research and education network)
- Open-source software (Apache 2.0 licence)
- ◆ Same « spirit » as for eduGAIN and Shibboleth
- Widely used for research and education (LIGO, LHC...)

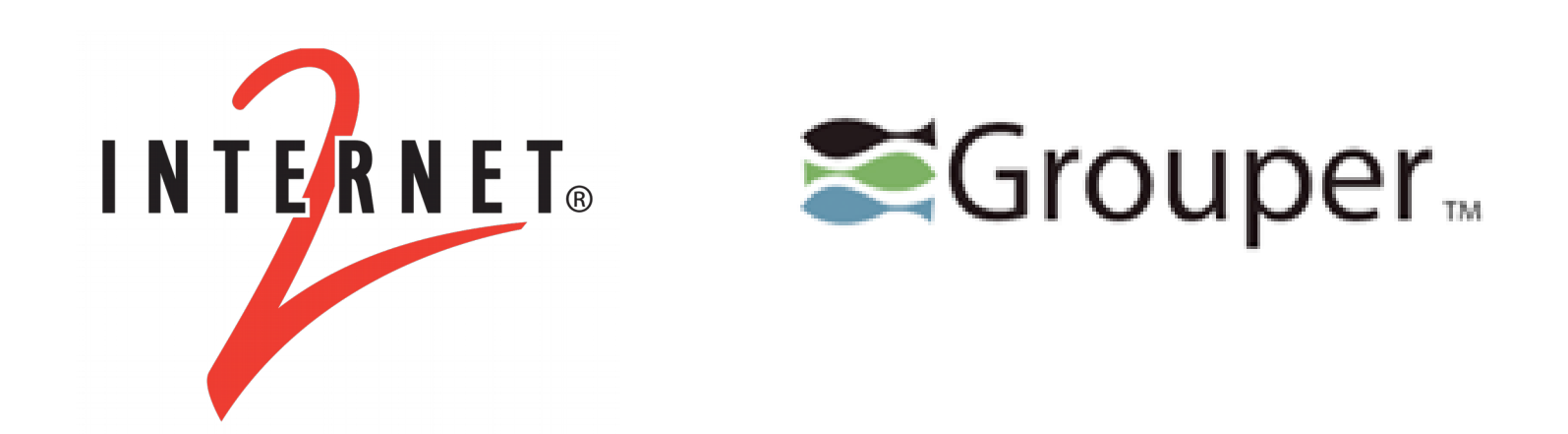

## **Shibboleth/Grouper configuration**

- ◆ Install mod shib module for Apache
- ◆ Register Service on eduGAIN (through RENATER) [https://services.renater.fr/federation/docs/fiches/sp\\_edugain\\_enabled](https://services.renater.fr/federation/docs/fiches/sp_edugain_enabled)
	- ◆ Generate x509 cetificate
	- ◆ Set shibboleth2.xml file
	- ◆ Set attribute-map.xml
	- $\triangleleft$  Inscription to test federation, then eduGAIN
- ◆ Link to Grouper server (prototype at INAF)
	- ◆ Copy Attribute Authority Metadata /etc/shibboleth/CTA-grouper-metadata.xml
	- ◆ Modify shibboleth2.xml file <MetadataProvider type="XML" path="/etc/shibboleth/CTA-grouper-metadata.xml "/>
	- ◆ Edit attribute-map.xml
	- ◆ Edit attribute-policy.xml

#### **Shibboleth/Grouper prototype**

- ◆ Authentication with Shibboleth (find IdP, enter login/password)
- ◆ Get list of attributes from Grouper (using EPPN attribute)

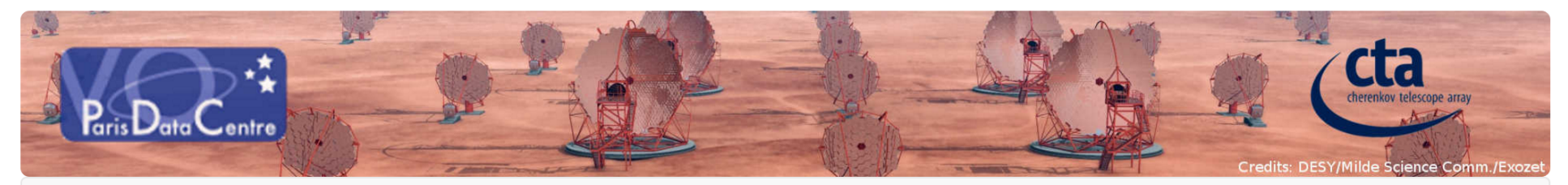

**CTA Data Distiller** Q Search Form  $\ddot{\mathbf{Q}}$  Job List **X** Sign out Mathieu.Servillat@obspm.fr

HTTP DISPLAYNAME = Mathieu Servillat HTTP\_ENTITLEMENT = urn:mace:garr.it:voparis-auth.obspm.fr;urn:mace:dir:entitlement:common-lib-terms HTTP\_EPPN = mservillat@obspm.fr HTTP\_FACSIMILETELEPHONENUMBER = HTTP GIVENNAME = Mathieu HTTP\_HOST = voparis-cta-client.obspm.fr HTTP ISMEMBEROF = AdvancedWFUser  $HTTP L = Meudon$ HTTP MAIL = Mathieu.Servillat@obspm.fr HTTP NICKNAME  $=$  $HTTP_0 =$ HTTP\_ORGUNIT\_DN = HTTP\_ORG\_DN =  $HTTP$  OU = HTTP\_PERSISTENT\_ID = https://shibboleth.obspm.fr/idp/shibboleth!https://voparis-auth.obspm.fr/!oSJ+0RqfJvuv0Yos8S8MbGM/To8= HTTP\_POSTALADDRESS = **LITTD DOSTAL CODE ...** 

#### **Mathieu Servillat (Obs Paris) A&A for CTA 10 May 2016 12**

## **A&A with Unity**

- Solution for identity, federation and interfederation management
- Lead by ICM (University of Warsaw)
- ◆ Based on UVOS experience (UNICORE Virtual Organisations System)
- Open Source (permissive BSD licence)

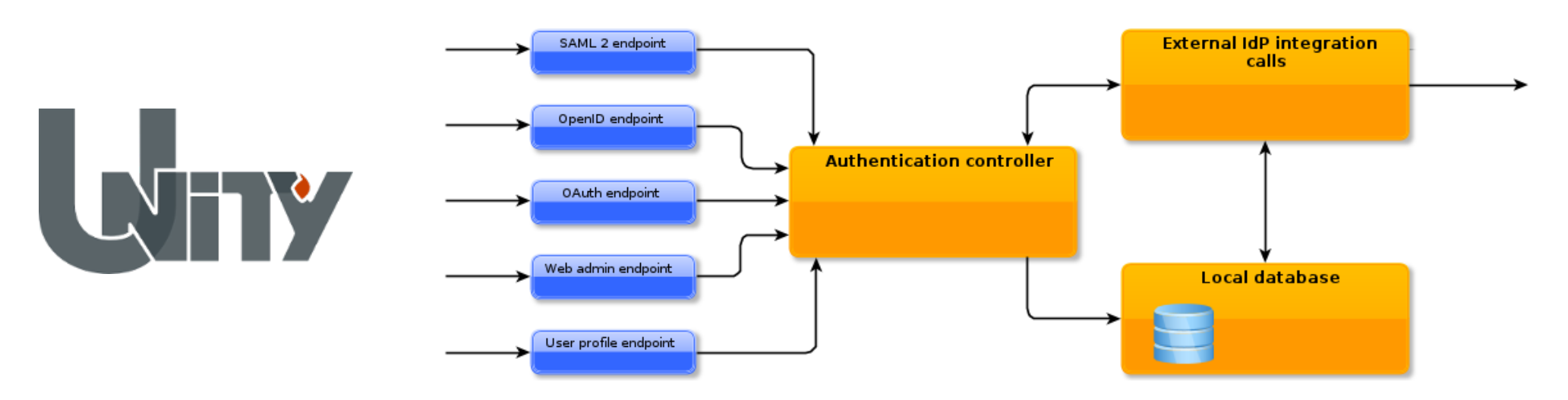

#### **Unity core concepts**

- Cloud approach: **Identity Management As a Service** with attributes management and authentication included.
- **Multiple authentication protocols** supported
	- ◆ SAML2, OpenID Connect, LDAP...
- Ability to **outsource** credentials (and attributes) management to a 3rd party service.
	- Again multiple upstream protocols supported
	- UNITY becomes a **bridge** (protocol translation)...
	- ... and a **hub** (single service aggregating various IdM systems).
- ◆ **Persistent ID** connecting to several accounts
- Attached **attributes** to compute user rights inside apps

## **Unity configuration and sequence**

- ◆ Register service at OpenID IdP
	- Get **id** and **key**
	- ◆ Set **redirect** URIs (callbacks)
- Configure OpenID Connect client
	- ◆ Django OIDC package
	- ◆ Set Unity server URL
- Send OpenID request to Unity server (with **id** and **state**)
- Log in on Unity web page (different methods possible)
- Callback on service (with **code** and **state**)
- Client sends **code** to **Token Endpoint**
	- ◆ Receive an Access Token and ID Token in response
- Client gets information from **Userpoint Endpoint** (with tokens)
	- Email, name, other attributes

#### **Conclusions**

- ◆ Both A&A systems provide:
	- authentication through federations (no need to manage user affiliations and passwords)
	- ◆ local management of user attributes and rights (specific to the project, so cannot be delegated)
	- ◆ Simple interface to manage the system
- ◆ Unity is not restricted to the eduGAIN federation
	- ◆ Handles OpenID, certificates, LDAP...
- ◆ Connections to the VO:
	- ◆ SAMP blocked over HTTPS (mixed content blocked)
	- ◆ TAP or UWS with authentication/SSO?